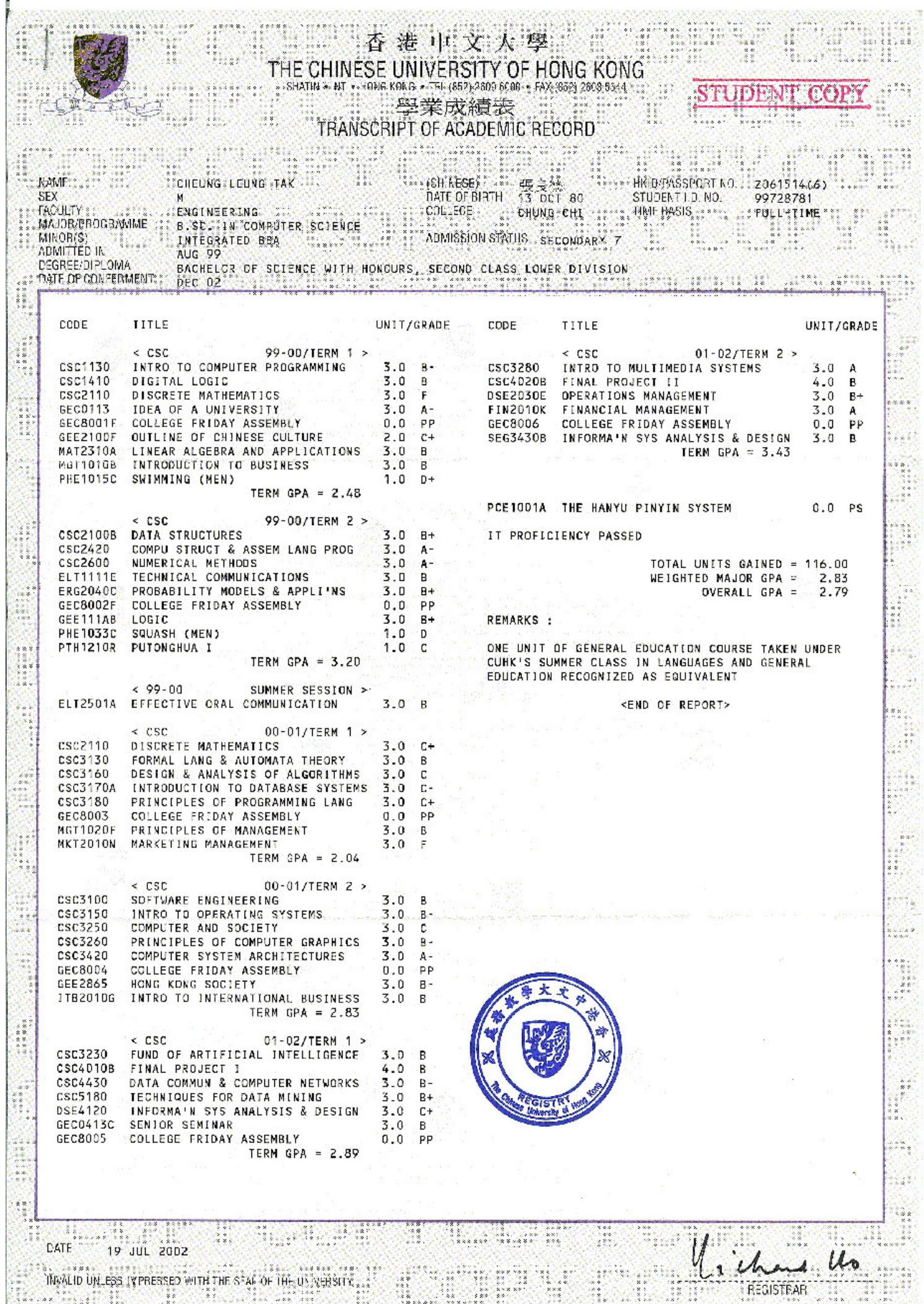

医心理

香港高級程度會考證書

## HONG KONG ADVANCED LEVEL EXAMINATION

茲 撥 明

This is to certify that

張良 德

**CHEUNG LEUNG TAK** 

sat the 1999 Hong Kong Advanced Level Examination and achieved the following results:<br>sat the 1999 Hong Kong Advanced Level Examination and achieved the following results:

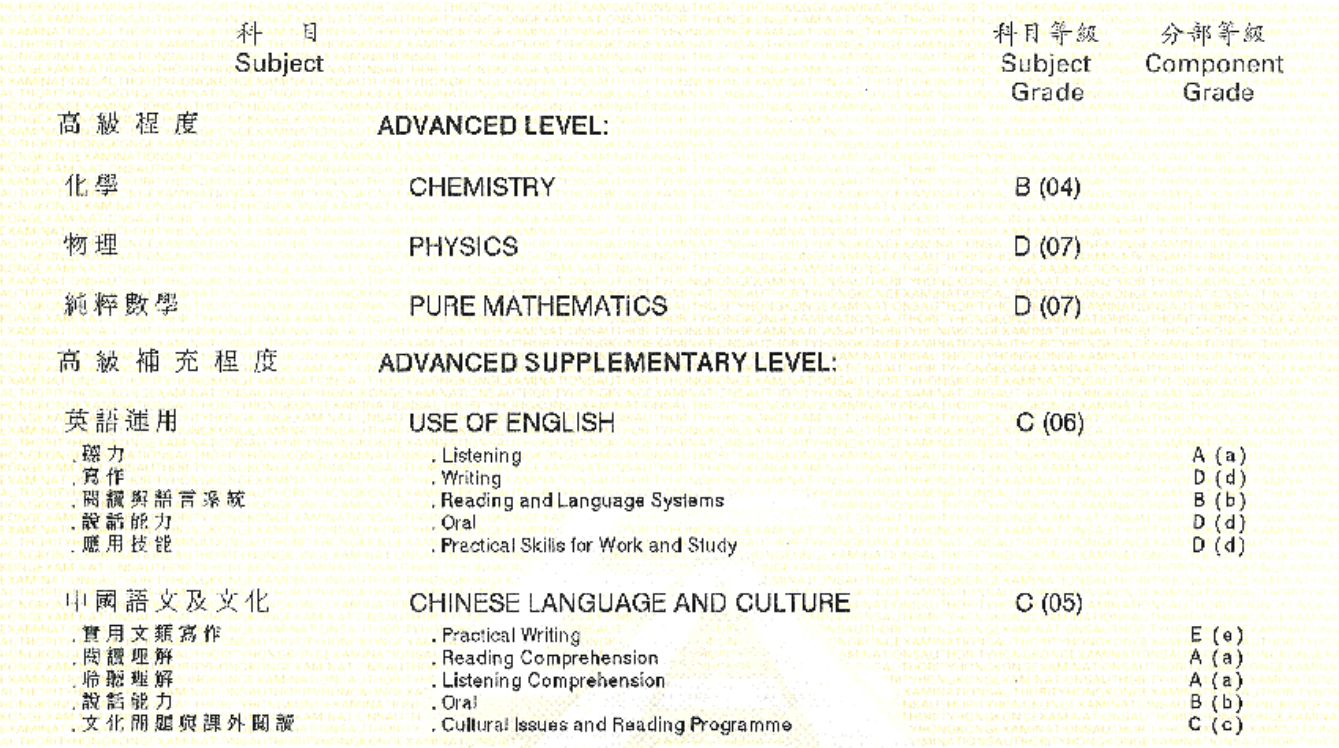

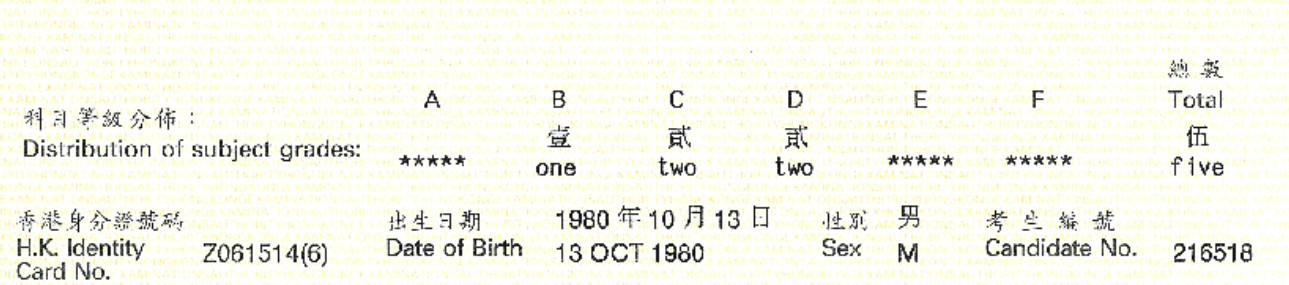

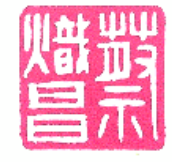

蒸 澡 易 C.C.Choi 冬港考试局播音 Secretary, Hong Kong Examinations Authority

註釋見肯頁 **Explanatory Notes** are printed overleaf

## 香港中學會考證書

## HONG KONG CERTIFICATE OF EDUCATION EXAMINATION

薋 明 蒸

This is to certify that

## 張良德

## CHEUNG LEUNG TAK

參加一九九七年香港中學會考,成績如下:

sat the 1997 Hong Kong Certificate of Education Examination and achieved the following results:

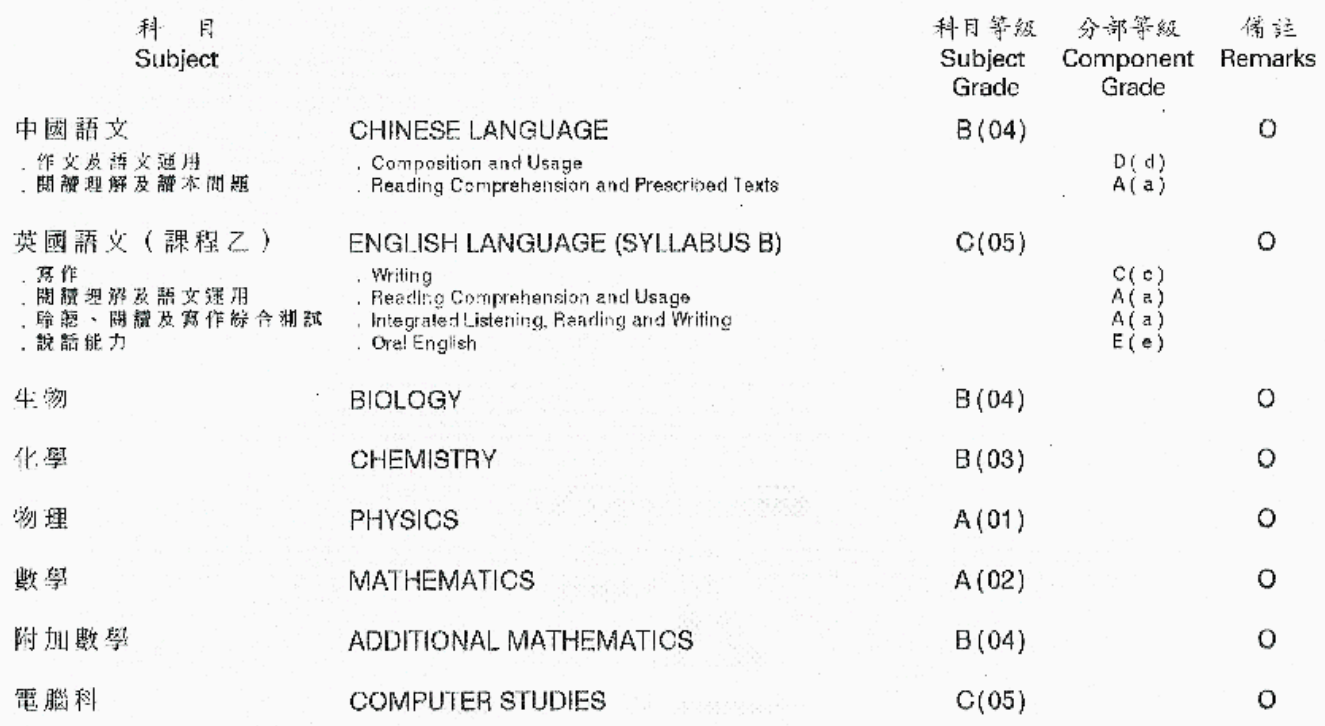

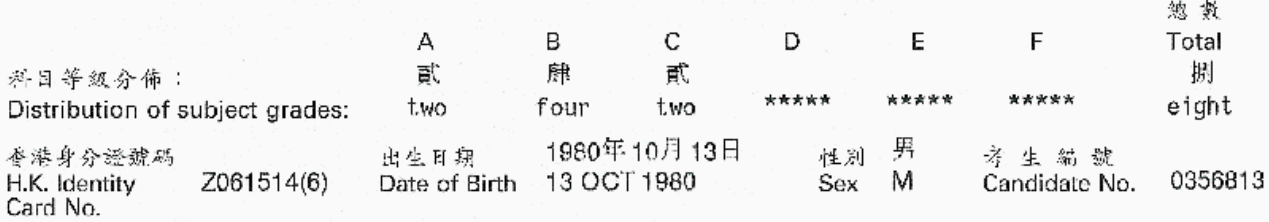

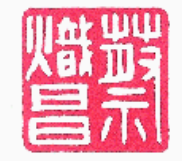

註释見背頁 **Explanatory Notes** are printed overleaf

蔡 浅 昌 C. C. Choi 春港考试局验案 - Secretary, Hong Kong Examinations Authority

## CISCO CALGET **Certifications**

## Leung Tak Cheung

CISCO CAREER CERTIFICATIPIONS TEST REQUIREMENTS HAS SUCCESSTULLY COMPLETED THE AND IS RECOGNIZED AS A

# Cisco Certified Network Associate - CCNA

VALID THROUGH: March 28, 2007

C18C0 ID# CSCO10784284

Jehr 7. Chanbers

. John Chambers President and CEO Cisco Systems, Inc.

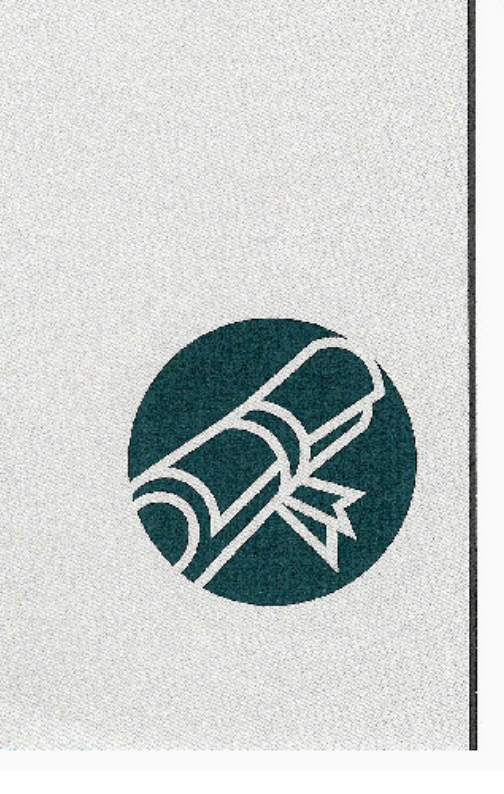

*CISCO SYSTEMS* 

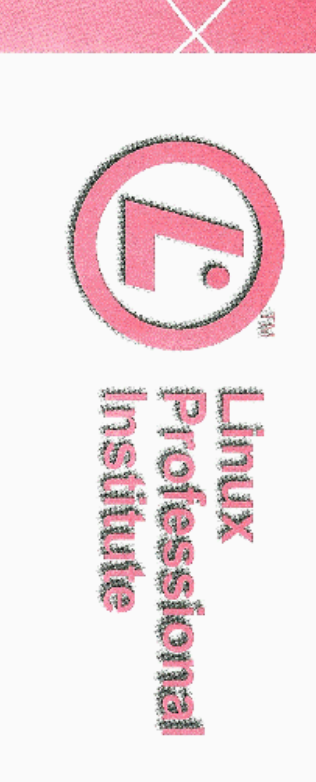

## Leung Tak Cheung

has fulfilled the qualifications and achieved all requirements<br>of the Institute's program

# Level I Certification

and is entitled to all honours and privileges associated with this achievement.

Issued at Brampton, Ontario, Canada

On the 18th day of August 2004

Mil

Authorized Signature

LPI does not expire certifications. We recommend that the age of all certifications be considered when using them as a lasts for judging contemporary skills

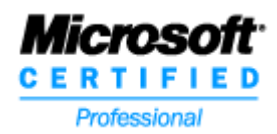

## **Microsoft Certified Professional Transcript**

Latest Activity Recorded Aug 30, 2003

LEUNG TAK CHEUNG FLAT 2407, BLOCK Q, LUK YEUNG SUN CHUEN, TSUEN WAN Hong Kong, HK cheung\_dennis@hotmail.com

Microsoft Certified Professional ID: **3011146**

## **Microsoft Certification Status**

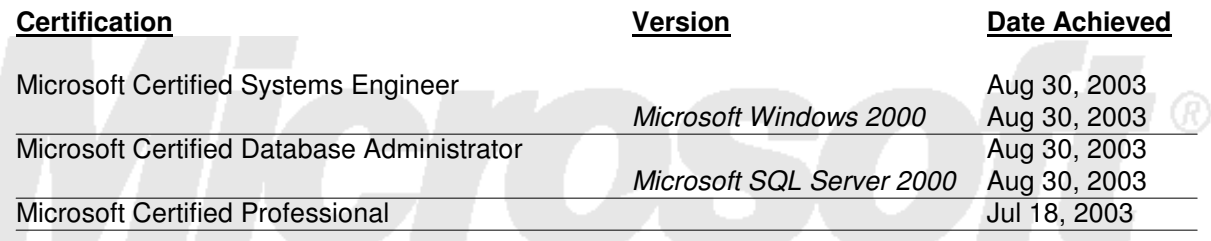

## **Microsoft Certification Exams Completed Successfully**

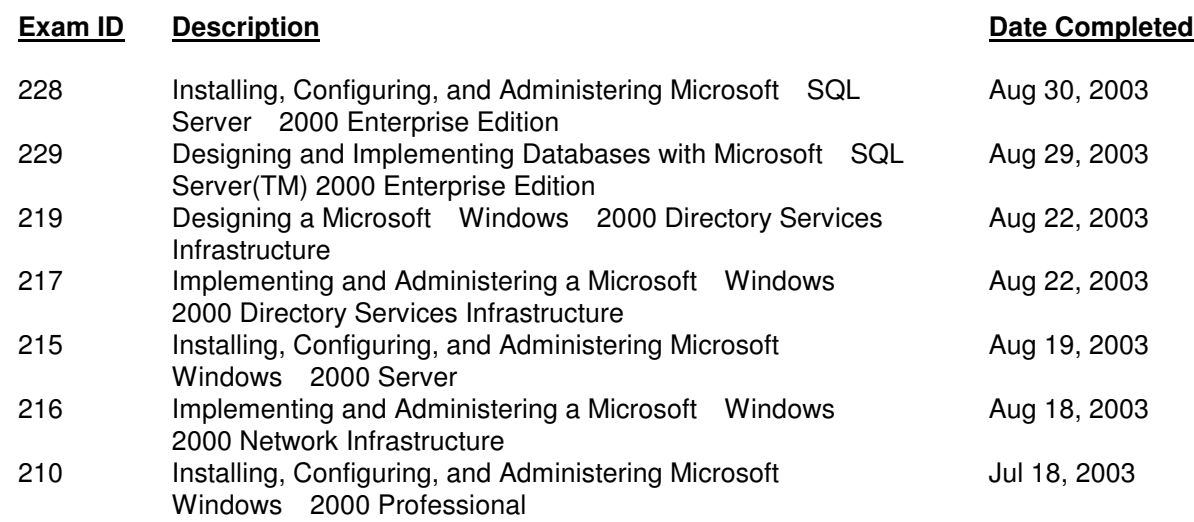

Stay connected to Microsoft and the Microsoft Certified Professional Program! Don't miss important program information, special offers, and benefits - make sure we have your current contact information at all times. Please review the contact information on page one. If your information needs to be updated, please:

Microsoft Corporation One Microsoft Way Redmond, WA 98052-6399 For Transcript Inquiries: mcphelp@microsoft.com

## **Microsoft Certified Professional Transcript For:** LEUNG TAK CHEUNG

1. Contact your Exam Delivery Provider to update your information. It's a good idea to confirm your information each time you register for an exam. 2. Update your information using the Profile Editor Tool in the MCP Member Site: https://mcp.microsoft.com/mcp/default.aspx

Thank you for helping us stay in touch with you!

The MCP Team

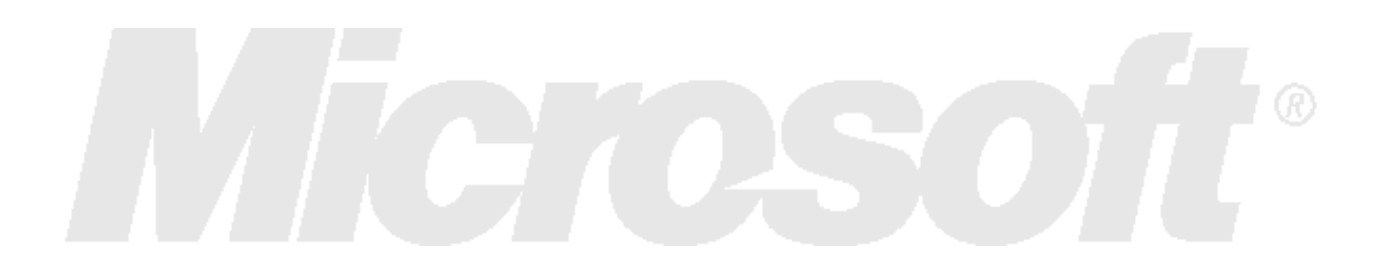

For Transcript Inquiries: mcphelp@microsoft.com